### **APPENDIX 26:**

# **2009 WINBUGS CODES USED FOR MIXED TREATMENT COMPARISONS IN THE ECONOMIC MODEL**

## **OF PHARMACOLOGICAL TREATMENTS**

## **FOR RELAPSE PREVENTION A. Competing risks model for relapse rates, rates of discontinuation because of**

**side effects and rates of discontinuation because of other reasons (random effects model)**

model{

```
# code for treatment effects relative to placebo (treatment 1)
for(i in 1:30)\{ # LOOP OVER ARMS\}r[i,1:4] \sim dmulti(p[i,1:4],n[i]) # likelihood
slam[i] <- sum(lam[,i]) # sum of the 3 hazard rates
```

```
for (m in 1:3) { # LOOP OVER 3 ENDPOINTS
p[i,m] \leq \text{lam}[m,i] \cdot (1-\exp(-\text{slam}[i]\cdot w[i]/52)) / \text{slam}[i] \neq \text{cumulative pr(failed)} at
   each end point
log(lam[m,i]) < theta[m,i] # log rates for each arm, each end point
theta[m,i] < \text{mul}[m,s[i]] + \text{delta}[m,i] * (1-\text{equals}(t[i],b[i])) # baseline & treatment effects
delta[m,i] \sim \text{dnorm}(md[m,i],pr[m]) # random outcome- & trial-specific relative effect
md[m,i] < d[m,t[i]] - d[m,b[i]] # mean of the random effect
} # END LOOP OVER 3 ENDPOINTS
p[i,4] < -1- sum(p[i,1:3]) # pr(no failure)
} # END LOOP OVER ARMS
for (m in 1:3) \{d[m,1]<0for (k in 2:9) \{d[m,k] \sim \text{dnorm}(0,0001) # priors for treatment effects
log(hazr[m,k]) \leq d[m,k] \neq hazard ratios
}
for (j in 1:15) {mu[m,j] \sim \text{dnorm}(0,0001)} \# priors for baselines
}
for (m in 1:3) {pr[m] < -pow({sd[m]}, -2)
```

```
sd[m] < \frac{sd[m] * sqrt(2*(1-rho[m]))}{s}
```

```
# code for absolute effects on baseline (Treatment 1)
for (i \text{ in } 1:9) { rb[i,1:4] \sim dmulti(b[b[i,1:4], nb[i]) # likelihood
for (m in 1:3) { # LOOP OVER 3 ENDPOINTS
pb[i,m] \leqlamb[m,i] \cdot (1-exp(-s) |j| \cdot (1 + exp(-s)))/s]log(lamb[m,i]) \leq mub[m,sb[i]]} # END LOOP OVER 3 ENDPOINTS
slamb[i] <- sum(lamb[i]) \# sum of the 3 hazard rates
pb[i,4] < -1- sum(pb[i,1:3]) # pr(no failure)
} # END LOOP OVER ARMS
for (m in 1:3) { for (j in 1:9) {mub[m,j] \sim \text{dnorm}(mb[m],prb[m]) } # priors for
   outcome- & trial-specific effects
mb[m] \sim \text{dnorm}(0,001) # common means
for (m in 1:3) \{prb[m] \sim \text{dgamma}(0.1,1)\}sdb[m] \leq pow(prb[m],-.5)rho[m] \negdbeta(1,1) }
u1 < -tb[1]u2 < -bb[1]# code for predicted effects at 52 weeks, on a probability scale. baseline risks in
   mub[1:3,9]
for (m in 1:3) \{\text{d.new}[m,1] < 0\}for (k in 2:9) \{d.new[m,k] \sim \text{dnorm}(d[m,k],pr[m])\}for (k in 1:9) {theta52[m,k] <- mub[m,9] + d.new[m,k]
log(lam52[m,k]) \leq the ta52[m,k]p52[m,k] < - lam52[m,k] * (1-exp(-slam52[k])) / slam52[k]
}
}
for (k in 1:9) \{slam52[k] < \text{sum}(\text{lam}52[1:3,k])\}p52[4,k] < -1-sum(p52[1:3,k])}
for (k in 1:8){
         ind[k] < k + step(k-6)for (m in 1:4){
                  p52.rk[m,k] < -p52[m,ind[k]] #Omits treatment 6, & moves
   treatments 7-9 down to indices 6-8
                  rank52[m,k] <- rank(p52.rk[m,],k) #Smallest is best (i.e. rank 1)
         }
         for (m \in [1:3) [ best[m,k] <- equals(rank52[m,k],1)] #Record whether
   best (rank=1 for outcomes m = 1,2,3)
         best[4,k] <- equals(rank52[4,k],8) #Record whether best (rank = 8 for
   outcome m = 4)
}
}
```

```
# initial values 1
list(d=structure(.Data=c(NA,0,0,0, 0,0,0,0,0,
   NA,0,0,0, 0,0,0,0,0,0,
   NA,0,0,0, 0,0,0,0,0),.Dim=c(3,9)),
mu=structure(.Data=c(0,0,0,0,0, 0,0,0,0,0, 0,0,0,0,0,0,
   0,0,0,0,0, 0,0,0,0,0, 0,0,0,0,0,
   0,0,0,0,0,0,0,0,0,0,0,0,0,0,0,0),.Dim=c(3,15)),
mb=c(0,0,0),prb=c(1,1,1), rho=c(.2,.2,.6)
\lambda
```

```
# initial values 2
list(d=structure(.Data=c(NA,-1,-1,-1, -1,-1,-1,-1,-1,
   NA,-1,-1,-1,-1,-1,-1,-1,-1,
   NA,-1,-1,-1,-1,-1,-1,-1,-1),.Dim=c(3,9)),
mu=structure(.Data=c(-1,-1,-1,-1,-1, -1,-1,-1,-1,-1, -1,-1,-1,-1,-1,
   -1,-1,-1,-1,-1,-1,-1,-1,-1,-1,-1,-1,-1,-1,-1,-1,-1,-1,-1, -1,-1,-1,-1,-1, -1,-1,-1,-1,-1),.Dim=c(3,15)),
mb=c(-2,-2,-2), prb=c(3,3,3), rho=c(.5,.5,.5)
)
```
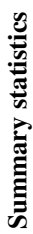

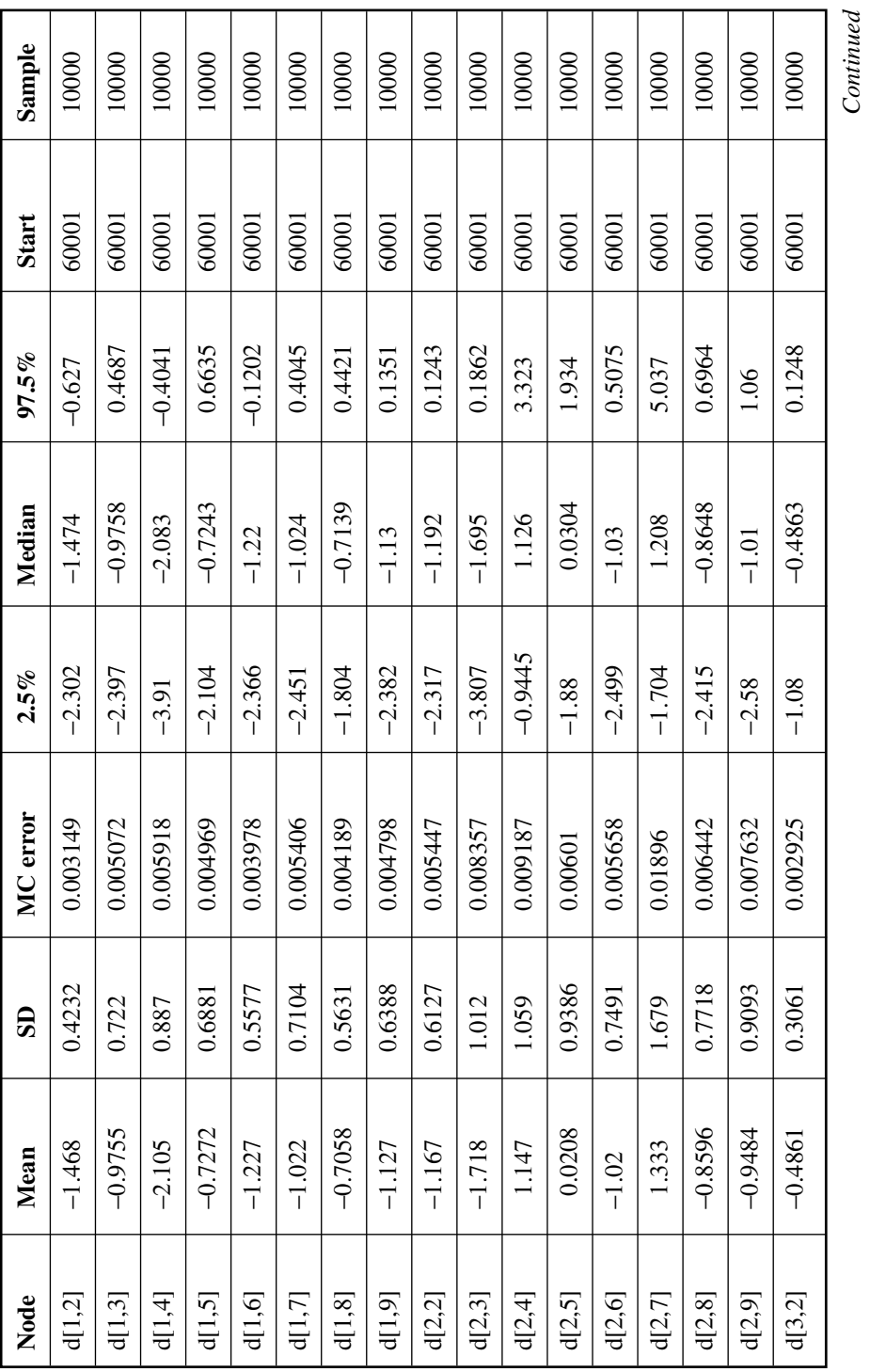

*Continued*

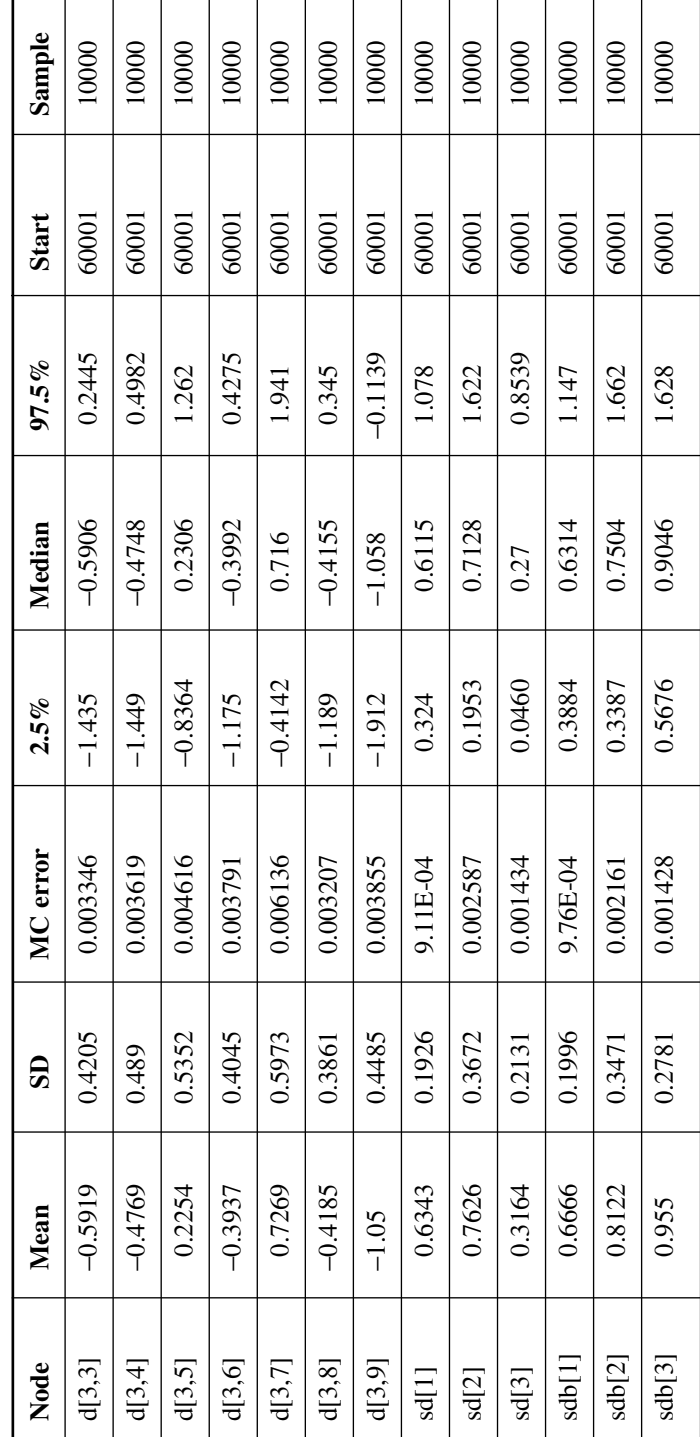

Summary statistics (Continued) **Summary statistics (***Continued***)**

#### **B. Simple random effects model for rates of weight gain**

```
model{
for(i in 1:34){
                    r[i] \sim \text{dbin}(p[i], n[i])logit(p[i]) < -mu[s[i]] + delta[i] * (1-equals(t[i],b[i]))#Random effects model for log-odds ratios
                    delta[i] \sim \text{dnorm}(mdf[i], \text{prec})md[i] < d[t[i]] - d[b[i]]#Deviance residuals for data i
rhat[i] <- p[i] * n[i]dev[i] <- 2 * (r[i] * (log(r[i])-log(rhat[i])) + (n[i]-r[i]) * (log(n[i]-r[i]) - log(n[i]-rhat[i])))
                    }
sumdev <- sum(dev[])
#priors
for(j in 1:17){ mu[j] ~ dnorm(0,.0001)}
prec \langle -1/(sd*sd) \ranglesd \sim \text{dunif}(0,2)#Give priors for log-odds ratios
          d[1] < -0for (k \in [2:7)\{d[k] \sim \text{dnorm}(0,001)\}#All pairwise odds ratios
for (c in 1:6){
          for (k \text{ in } (c + 1):7)\{or[c,k] < exp(d[k] - d[c]) \}}
# initial values
list(
d = c(NA,0,0,0,0,0,0),sd = 1,mu = c(0,0,0,0,0,0,0,0,0,0,0,0,0,0,0,0),
delta = c(0,0,0,0,0, 0,0,0,0,0, 0,0,0,0,0, 0,0,0,0,0, 0,0,0,0,0, 0,0,0,0,0, 0,0,0,0)
)
```
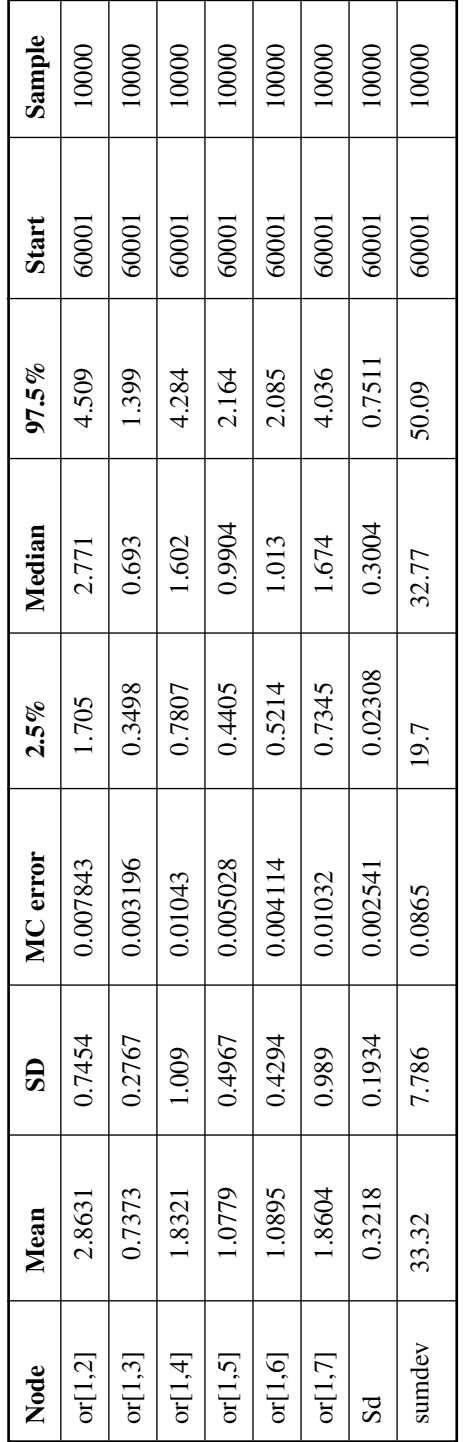

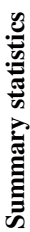

### **C. Full random effects model for rates of acute extrapyramidal side effects**

```
model{
sw[1] < 0for(i in 1:73){
                   r[i] \sim \text{dbin}(p[i], n[i])logit(p[i]) < -mul[s[i]] + delta[i] * (1-equals(t[i],b[i]))#Random effects model for log-odds ratios
                   delta[i] \sim \text{dnorm}(md[i],taud[i])tau[i] < -\tau tau * (1 + \text{equals}(m[i], 3) / 3)md[i] <- d[t[i]] - d[b[i]] + equals(m[i],3) * sw[i]
#Deviance residuals for data i
rhat[i] <- p[i] * n[i]dev[i] <- 2 * (r[i] * (log(r[i])-log(rhat[i])) + (n[i]-r[i]) * (log(n[i]-r[i]) - log(n[i]-rhat[i])))
                    }
sumdev \lt- sum(dev[])
#Adjustment for 3 arm trials
for (i in 2:73) { sw[i] < (delta[i-1] - d[t[i-1]] + d[b[i-1]]) / 2}
#priors
for(i in 1:36){ mu[j]~dnorm(0,.0001)}
tau \langle -1/(sd*sd) \ranglesd~dunif(0,2)#Give priors for log-odds ratios
         d[1] < -0for (k \in \{12:8\} \{d[k] \sim \text{dnorm}(0,001)\}#All pairwise odds ratios
for (c in 1:7){
         for (k \in (c+1):8)or[c,k] < exp(d[k] - d[c]) \}}
#initial values
list(
d=c(NA,0,0,0,0,0,0,0),sd=1,mu=c(0,0,0,0,0, 0,0,0,0,0, 0,0,0,0,0, 0,0,0,0,0, 0,0,0,0,0,
0,0,0,0,0, 0,0,0,0,0, 0),delta=c(0,0,0,0,0, 0,0,0,0,0, 0,0,0,0,0, 0,0,0,0,0, 0,0,0,0,0,
0,0,0,0,0, 0,0,0,0,0, 0,0,0,0,0, 0,0,0,0,0, 0,0,0,0,0, 0,0,0,0,0, 0,0,0,0,0, 0,0,0,0,0,
0,0,0,0,0, 0,0,0)
)
```
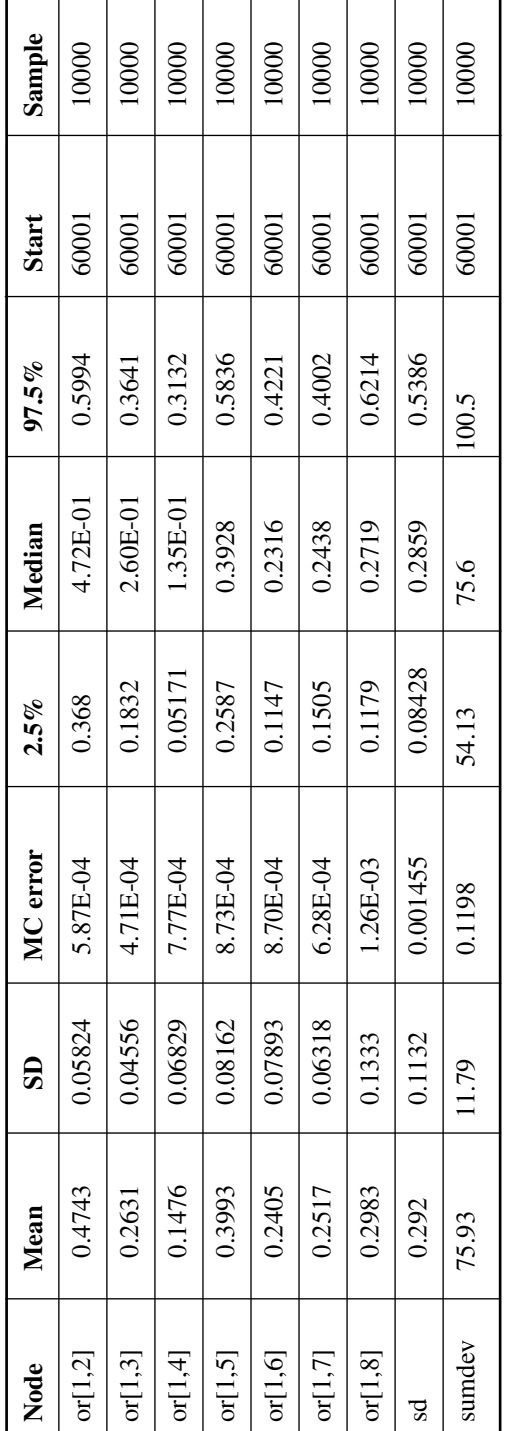

Summary statistics **Summary statistics**